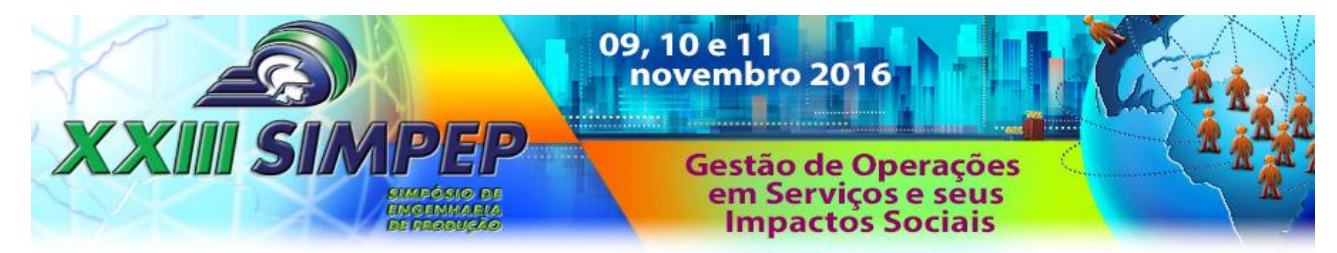

# **ANÁLISE DA VIABILIDADE ECONÔMICA DE EMPREENDIMENTOS IMOBILIÁRIOS CONSIDERANDO A INCERTEZA DE FLUXOS DE CAIXA FUTUROS.**

**MAXWEEL VERAS RODRIGUES -** maxweelveras@gmail.com UNIVERSIDADE FEDERAL DO CEARÁ - UFC

> **EDNO CERQUEIRA JUNIOR -** ednocjr@gmail.com UNIVERSIDADE FEDERAL DO CEARÁ - UFC

**RAYANNE MARIA MAIA ASSUNÇÃO E ALBUQUERQUE**  rayanneassuncao@alu.ufc.br UNIVERSIDADE FEDERAL DO CEARÁ - UFC

**SÍLVIO RIBAS FONTENELE MORAES -** srfontenele95@gmail.com UNIVERSIDADE FEDERAL DO CEARÁ - UFC

*Área: 3 - GESTÃO ECONÔMICA Sub-Área: 3.1 - ENGENHARIA ECONÔMICA*

*Resumo: O SETOR DA CONSTRUÇÃO CIVIL TEM COMO UM DE SEUS TIPOS DE OBRAS MAIS COMUNS EDIFICAÇÕES RESIDENCIAIS DE MÚLTIPLOS PAVIMENTOS E TAIS EMPREENDIMENTOS REQUEREM DESEMBOLSOS DE ALTOS VALORES FINANCEIROS PARA SEREM CONSTRUÍDOS. É EVIDENTE QUE ESSEE TIPO DE EMPREENDIMENTO NECESSITA DE UM APURADO ESTUDO DE VIABILIDADE ECONÔMICA PARA A REALIZAÇÃO DO INVESTIMENTO. O OBJETIVO DESSE ESTUDO É EXPLANAR O DESENVOLVIMENTO DE UM MÉTODO DE ANÁLISE DE VIABILIDADE CONSIDERANDO A INCERTEZA COM RELAÇÃO AS SUAS PREVISÕES E PRODUZINDO UM RESULTADO CAPAZ DE AUXILIAR NA TOMADA DE DECISÃO DO INVESTIDOR DA MELHOR MANEIRA POSSÍVEL. METODOLOGICAMENTE, O ESTUDO CLASSIFICA-SE COMO UMA PESQUISA EXPLORATÓRIA, POIS BUSCA NOVAS PERCEPÇÕES SOBRE O TEMA ESTUDADO; E TAMBÉM UM ESTUDO DE CASO POR ANALISAR UM CASO EMPÍRICO. O ESTUDO REALIZADO SOBRE AS RECEITAS E DESPESAS PREVISTAS PARA O EMPREENDIMENTO POSSIBILITOU SE TER UMA NOÇÃO DA RENTABILIDADE DO INVESTIMENTO POR MEIO DO CÁLCULO DE DIFERENTES INDICADORES, PROVENDO ASSIM ALGUM SUBSÍDIO PARA A TOMADA DE DECISÃO ACERCA DA REALIZAÇÃO DO INVESTIMENTO.*

*Palavras-chaves: PROJETOS IMOBILIÁRIOS, VIABILIDADE ECONÔMICA, SIMULAÇÃO MONTE- CARLO.*

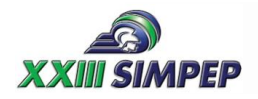

## **ANALYSIS OF ECONOMIC FEASIBILITY OF DEVELOPMENTS REAL CONSIDERING THE FUTURE CASH FLOWS OF UNCERTAINTY.**

**Abstract:** *THE CONSTRUCTION SECTOR HAS AS ONE OF ITS MOST COMMON TYPES OF WORKS RESIDENTIAL BUILDINGS WITH MULTIPLE FLOORS, SUCH PROJECTS REQUIRE HIGH FINANCIAL VALUES DISBURSEMENTS TO BUILD. CLEARLY THIS TYPE OF PROJECT REQUIRES AN ACCURATE ECONOMIC FEASIBILITY STUDY FOR THE INVESTMENT IS MADE. THE AIM OF THIS STUDY IS TO EXPLAIN THE DEVELOPMENT OF A METHOD OF FEASIBILITY ANALYSIS TAKING INTO ACCOUNT THE UNCERTAINTY ABOUT THEIR FORECASTS AND PRODUCING A RESULT CAPABLE OF ASSISTING IN INVESTOR DECISION-MAKING IN THE BEST POSSIBLE WAY. METHODOLOGICALLY THE STUDY IS CLASSIFIED AS EXPLORATORY RESEARCH, IT SEEKS NEW INSIGHTS ON THE SUBJECT STUDIED; AND ALSO A CASE STUDY FOR ANALYZING AN EMPIRICAL CASE. THE STUDY ON THE REVENUE AND EXPENDITURE FOR THE PROJECT MADE IT*  POSSIBLE TO GET A SENSE OF RETURN ON INVESTMENT BY CALCULATING *DIFFERENT INDICATORS, THUS PROVIDING SOME SUBSIDY FOR DECISION-MAKING ON THE REALIZATION OF THE INVESTMENT.*

*Keyword: REAL ESTATE PROJECTS , ECONOMIC VIABILITY , SIMULATION MONTE- CARLO.*

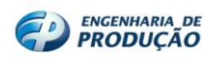

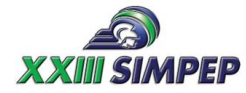

## **1. Introdução**

No setor da construção civil, os empreendimentos em edificações residenciais de múltiplos pavimentos requerem desembolsos de altos valores financeiros para serem construídos. Outra característica desse tipo de obra é o período de tempo relativamente longo que a mesma toma para ser concluída, cerca de quatro a cinco anos a depender de seu porte, indo desde a compra do terreno até a conclusão total da edificação. Dadas as características citadas, esse tipo de empreendimento necessita de estudos de viabilidade econômica. Tais estudos se baseiam em uma série de previsões que determinam se o retorno financeiro será adequado, contudo, são inúmeros os fatores que interferem no processo e não é possível se ter certeza de que os valores previstos irão de fato se realizar. Entende-se que estudos de viabilidade econômica trabalham com previsões de resultados, esses estudos são baseados em fluxos de caixa formados por supostas receitas e despesas, estas utilizadas em métodos de análise de investimentos como Valor Presente Líquido(VPL), Taxa Interna de Retorno (TIR), *Pay-Back* e outros. O problema é que esses estudos, usualmente, produzem resultados para estimativas específicas do fluxo de caixa, não levando em conta possíveis aspectos aleatórios do mesmo. Assim, este trabalho objetivou explanar o desenvolvimento de um método de análise de viabilidade que levou em conta a incerteza com relação as suas previsões e produziu um resultado capaz de auxiliar na tomada de decisão do investidor da melhor maneira possível.

## **2. Referencial teórico**

#### **2.1 Gestão de empreendimentos imobiliários**

De acordo com Limmer (2008) "um projeto pode ser definido como empreendimento singular, com objetivo ou objetivos bem definidos, a ser materializado segundo um plano pré-estabelecido e dentro de condições de prazo, custo e risco previamente definidas".

Na indústria da construção civil, diversas características das edificações como o porte físico, a inserção no meio urbano, os altos valores demandados na produção, entre outras, diferenciam esses produtos dos advindos de indústrias de produção seriada.

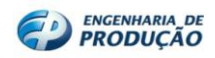

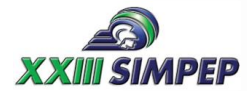

Melhado(1999) divide as fases dos empreendimentos imobiliários da seguinte forma: a montagem da operação; o projeto; a execução e a entrega; o uso, operação e manutenção da edificação. Estas fases encontram-se ilustradas na figura 1.

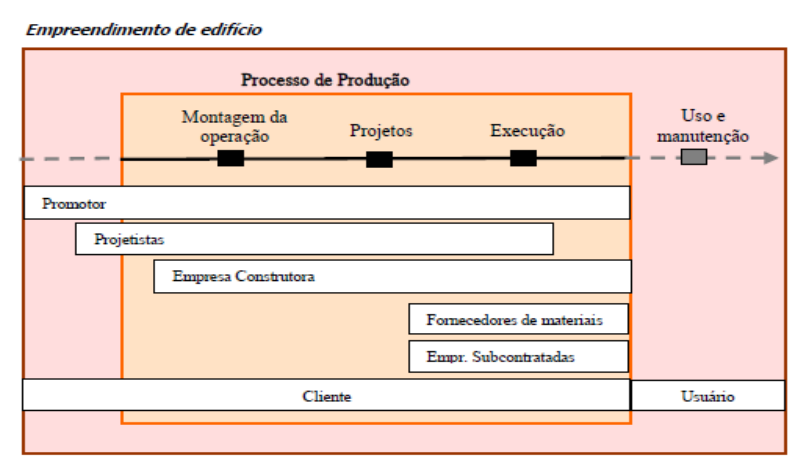

Figura 1: Fases e Agentes de um Empreendimento Imobiliário. Fonte: Fabrício (2002)

Também, na figura 1, encontram-se os agentes envolvidos nos empreendimentos imobiliários, Melhado e Violani (1992) afirmam serem eles: o empreendedor (responsável pela geração do produto); os projetistas (encarregados de conceber e formalizar o empreendimento); o construtor (responsável pela execução da obra) e o usuário (realiza a utilização e manutenção do empreendimento). Esses são os agentes principais, atuam também investidores e agentes financeiros no financiamento, fornecedores de materiais e serviços, etc.

Metodologicamente, as atividades que se seguem à realização de um empreendimento imobiliário são a viabilidade do empreendimento e seleção do terreno e processo de projeto do empreendimento imobiliário.

## **2.2 Métodos de análise de viabilidade econômica**

Ao se iniciar um projeto é necessário verificar se o mesmo é viável do ponto de vista econômico. Para tanto são utilizadas metodologias de análise de investimentos a fim de se verificar antecipadamente o resultado financeiro a ser retornado pelo empreendimento estudado. Tais metodologias se baseiam em fluxos de caixas previstos, segundo Bruni, Paixão e Wouters (2005), ao se trabalhar com fluxos de caixa futuros, pode-se adotar as seguintes estratégias em relação às incertezas nas previsões: desconsiderá-la e utilizar um método determinístico; usar uma análise de sensibilidade; ou incluí-la no cálculo por meio de um modelo estatístico de simulação como o Método de Monte-Carlo (MMC).

"O problema com os métodos determinísticos refere-se a sua inflexibilidade na

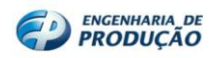

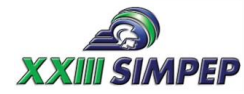

previsão dos fluxos de caixa futuros. Ou seja, existe, mesmo que não seja levada em consideração, uma probabilidade dos fluxos futuros variarem e não se realizarem como previsto. [...] o tipo de simulação adequada para se fazer análises de risco é a simulação de Monte-Carlo". (BRUNI, PAIXÃO e WOUTERS, 2005, p.5).

Os indicadores de investimento tradicionais incluem o valor presente líquido (VPL), o qual, segundo Lapponi (2007), em caso de apresentar valor positivo, o projeto deve ser aceito pois cria valor para a empresa, caso contrário deve ser rejeitado pois destrói valor da empresa. Outro indicador é a taxa interna de retorno (TIR) que representa a taxa que, aplicada a um determinado fluxo de caixa, anula o saldo das entradas e saídas deste fluxo a valor presente, ou seja, zera o VPL do fluxo de caixa. Outro indicador é o Payback descontado (PBD)que determina o tempo necessário para a recuperação do valor investido considerando a taxa requerida. Além disso, há o índice de lucratividade (IL) que é a razão entre os retornos do fluxo de caixa a valor presente e o investimento inicial, desconsiderando o sinal negativo deste último. Lapponi (2007) afirma que o IL mensura o retorno de um projeto por unidade de investimento no momento inicial.

#### **3. Metodologia**

O trabalho teve como objeto de estudo a análise da viabilidade econômica de um empreendimento imobiliário, realizada dentro de uma empresa, a partir da qual se elaborou uma metodologia para o procedimento realizado.

A fim de sistematizar o método proposto, o mesmo foi dividido em seis etapas conforme a figura 2.

| Etapa 1 - Definir<br>produto e<br>compreender o<br>processo                                                                                                    | Etapa 2 - Elaborar<br>o estudo e obter<br>indicadores de<br>investimento                                                                                                    | Etapa 3 - Realizar<br>estudo das<br>variações de preço<br>de venda e custo de<br>obra                                                                                                    |
|----------------------------------------------------------------------------------------------------|----------------------------------------------------------------------------------------------------|----------------------------------------------------------------------------------------------------|
| Definir a configuração<br>do empreendimento (qte<br>torres, unidades, área,<br>etc.). Compreender o<br>processo, identificando<br>mais<br>eventos<br><b>OS</b><br>importantes para<br>$\sim$<br>estudo de viabilidade<br><b>Etapa 6 - Produzir</b><br>resultado para tomada | Definir datas-base (compra do terreno, inicio<br>vendas, inicio obra, entrega), compor VGV<br>descontando permuta. lançar receitas de acordo<br>com velocidade e tabela de vendas e juros<br>sobre parcelas, lançar despesas (custo de obra<br>raso, taxa de adm. canteiro, projetos, tributos.<br>$de$ $\overline{e}$<br>vendas<br>comissões<br>propagandas.<br>incorporação), definir cronograma fisico-<br>financeiro e taxa de juros requerida do projeto<br>para cálculo do indicadores | Variar para valores<br>superiores e inferiores o<br>preco de venda e o custo<br>de obra do projeto e<br>calcular indicadores de<br>investimento<br>para<br>$\bullet$<br>cenário correspondente a<br>cada novo par de valores |
| de decisão<br>Verificar se os indicadores dos saldos<br>previstos atendem o desejo                                                                                                    | Etapa 5 - Aplicar o<br>método de Monte-<br>Carlo<br>d <sub>o</sub>                                                                                                    | Etapa 4 - Obter<br>definições para<br>geração de cenários                                                                                                    |
| investidor, analisar os impactos na<br>rentabilidade calculados na análise de<br>sensibilidade<br>$\sim$<br>probabilidade do resultado desejado<br>com base nos cenários gerados pelo<br><b>MMC</b>                                                                         | Gerar cenários de fluxos de<br>caixa com base nas definições<br>da etapa anterior e extrair<br>determinar<br>$\overline{\phantom{a}}$<br>indicador desejado de cada<br>fluxo da série                                                                                                    | Definir as distribuições<br>de probabilidade para as<br>variáveis<br>aleatórias<br>"Receita" e "Despesa",<br>bem como os parâmetros<br>para geração de cenários                                                              |

FIGURA 2 - Fluxograma de etapas do projeto. Fonte: Autoria própria

#### **4. Métodos e aplicações.**

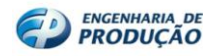

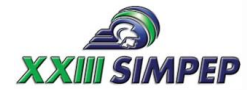

Com base no processo de desenvolvimento de empreendimentos empregado na empresa e no método formulado, foi possível se avaliar a rentabilidade do investimento. Os resultados são apresentados na mesma sequência das etapas do método a fim de facilitar a percepção de conclusão de cada uma delas.

#### **4.1 Etapa 1: Definir o produto e compreender o processo**

O estudo de viabilidade econômica apresentado foi realizado considerando um terreno localizado na cidade de Fortaleza – CE. O terreno situa-se na Rua A, na interseção com a rua B, no bairro Aldeota, possui 56 m de frente por 45,57 m de profundidade, perfazendo uma área aproximada de 2.552 m².

Como resultado da viabilidade arquitetônica foram definidas características, e em cima delas foi gerado assim o produto cuja configuração é apresentada na tabela 1:

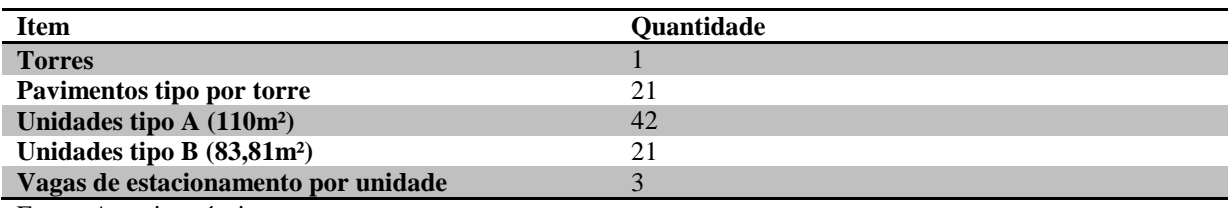

Tabela 1: Configuração do empreendimento

Fonte: Autoria própria

#### **4.2 Etapa 2: Elaborar o estudo e obter indicadores de investimento**

Primeiramente, foram definidas as datas bases para o estudo com base nas descrições dos eventos identificados na etapa 1.

#### **4.2.1 Compor o VGV do empreendimento**

O terreno estudado localiza-se em área considerada nobre da cidade, sendo esta característica de fundamental importância para as definições de preço. Definiu-se o preço de venda por metro quadrado de área privativa como R\$ 7.800,00.

Referente à aquisição do terreno, é prática da empresa realizar a compra por meio de permuta a fim de reduzir saídas iniciais no fluxo de caixa do empreendimento. A área total permutada foi de 1.189,05 m². De posse desse conjunto de informações foi calculado o VGV do projeto, conforme sequência expressa na tabela 2:

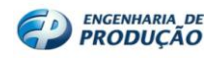

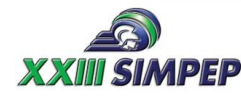

TABELA 2: Composição do VGV

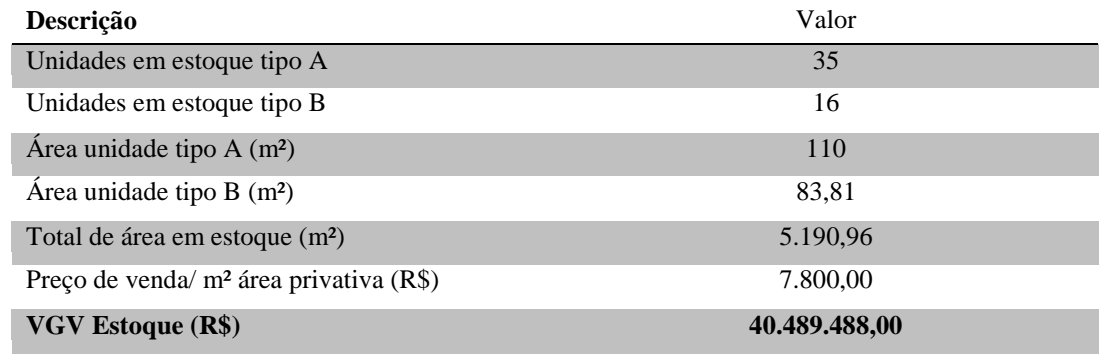

Fonte: Autoria própria

O estudo de viabilidade se baseia fundamentalmente no fluxo de caixa do projeto, para a composição deste é necessário o lançamento das receitas e despesas do empreendimento. Nesta etapa é apresentada toda a composição dos valores das receitas, bem como sua distribuição ao longo do período de análise.

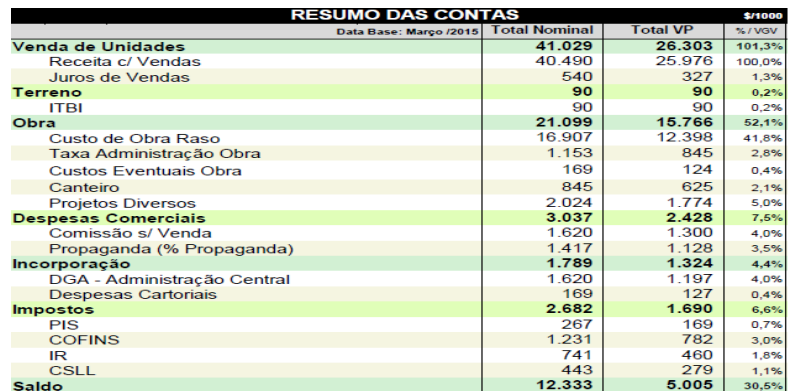

FIGURA 3 - Resumo das receitas e despesas do estudo de viabilidade. Fonte: Relatório gerado pelo *software*  VIABIL

#### **4.2.2 Obter os indicadores de investimento**

Com os valores das receitas e despesas devidamente lançados ao longo do período de análise, a obtenção dos indicadores de investimento torna-se praticamente imediata. Somaram-se algebricamente todas as receitas e despesas referentes a cada período do projeto, obtendo-se os saldos por período. Os saldos foram então utilizados para o cálculo dos indicadores de investimento.

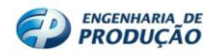

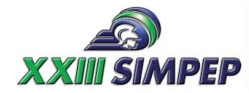

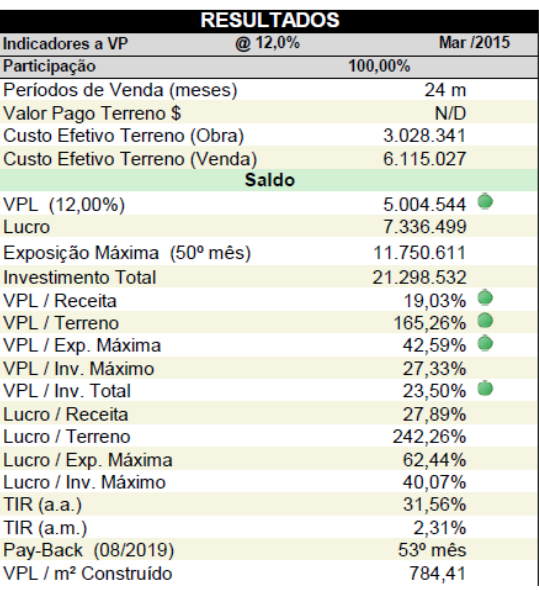

FIGURA 4: Resultados dos indicadores de investimento. Fonte: Relatório gerado pelo *software* VIABIL

A figura 4 lista diversos indicadores de investimento do empreendimento analisado, dentre eles destacam-se o VPL, a TIR e o *pay-back* descontado*.* Dentro da empresa, o principal indicador utilizado como parâmetro para aceitação do projeto é o VPL/Receita;

#### **4.3 Etapa 3: Realizar estudo das variações de preço de venda e custo de obra**

As variáveis que mais impactam na rentabilidade do projeto são "preço de venda" e "custo de obra". A fim de se analisar diversas possibilidades de variações desses parâmetros do estudo e conhecer seus impactos no retorno financeiro do investimento, realizou-se uma análise de sensibilidade sobre os impactos dessas duas variáveis, "preço de venda" e "custo de obra".

A análise de sensibilidade foi realizada da seguinte forma: variou-se o valor do custo de obra por metro quadrado de área privativa nos percentuais -5%, -1%, 3%, 7%; já o preço de venda por metro quadrado de área privativa foi variado em -10%, -4%, 2%, 8%, 14% e 20%. Para cada novo cenário gerado foram calculados indicadores de investimento do projeto.

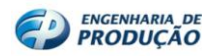

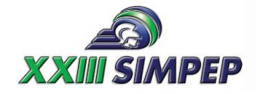

Gestão de Operações em Serviços e seus Impactos Sociais Bauru, SP, Brasil, 9 a 11 de novembro de 2016

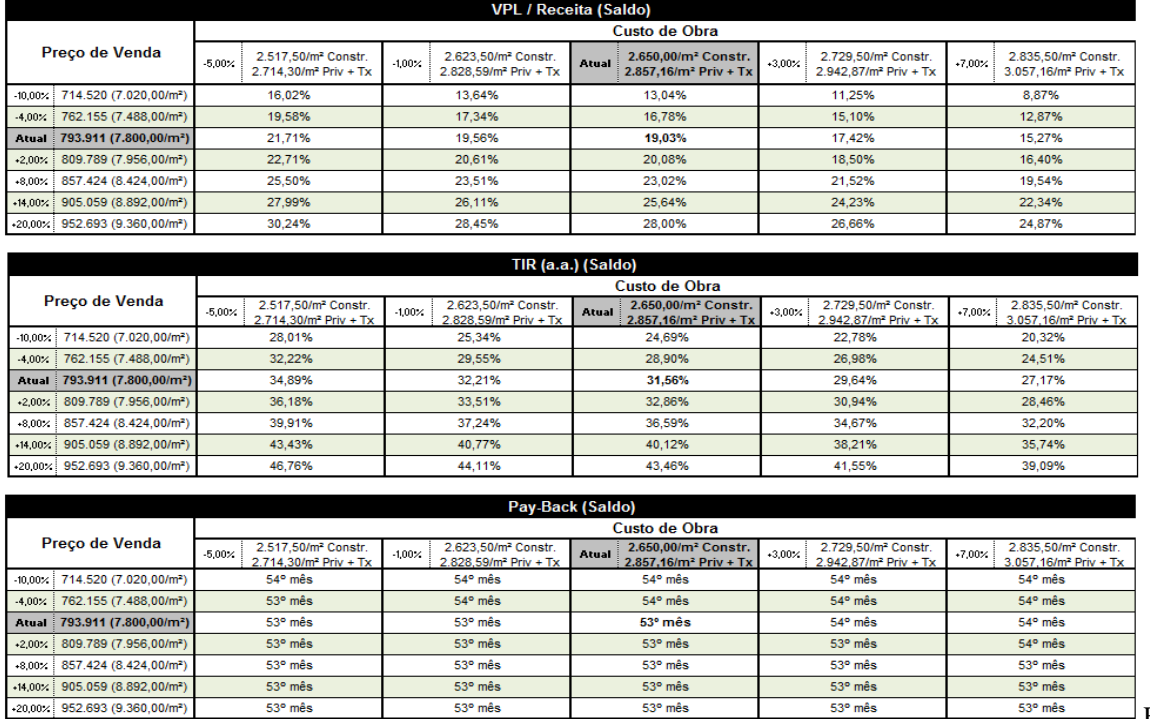

 $\Box$  FIGU

RA 5: Relatórios de análise de sensibilidade. Fonte: Relatório gerado pelo *software* VIABIL Para cada par de valores de "preço de venda" e "custo de obra" é mostrado o resultado do indicador. Dessa maneira, é possível observar como decisões de alterações nas variáveis incidem sobre a rentabilidade do investimento, medida através de diferentes indicadores.

#### **4.4 Etapa 4: Obter definições para geração de cenários**

As variáveis selecionadas como variáveis aleatórias para a aplicação do método foram "receita" e "despesa", a escolha se deu por serem as variáveis de maior peso na rentabilidade do projeto e a ocorrência dos valores previstos estar sujeita a muitas incertezas, os setores comercial e de engenharia da empresa confirmaram a grande improbabilidade de ocorrência exata dos valores previstos para essas variáveis.

A taxa de juros requerida do investimento foi considerada constante, dentro da empresa foi reforçada a afirmação de o valor adotado, 12% a.a. ser atraente para investimentos em empreendimentos imobiliários.

A definição do intervalo de valores máximo e mínimo se baseou em um trabalho elaborado por Miotto; Crovador; Miotto (2014), o qual fez um estudo comparativo entre gastos previstos e realizados em uma obra de construção civil.

Para a variável aleatória "despesa", portanto, foram estabelecidas as seguintes definições: distribuição triangular, valor esperado igual à despesa de cada período, previstas no lançamento de despesas e intervalos de máximo e mínimo iguais ao valor esperado

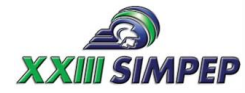

majorado em 89,42% e minorado em 31,23%, respectivamente. Para a variável aleatória "receita", conforme já tinha sido colocado, selecionou-se a distribuição normal para representar sua variação, média igual a receita de cada período, previstas no lançamento de receitas e desvio padrão de 20% da média.

#### **4.5 Etapa 5: Aplicar o método de Monte-Carlo**

Esta etapa trata da aplicação efetiva do método de monte-carlo no estudo de viabilidade econômica do empreendimento analisado. Partindo-se das receitas e despesas totais de cada mês, levou-se todos os valores para o mês de março de seus respectivos anos, obtendo-se assim o fluxo de caixa anual, a taxa utilizada foi a mesma dos cálculos de valores presentes na etapa 2, 12% a.a. ou, aproximadamente, 0,95% a.m..

TABELA 3: Fluxo de caixa sintético anual

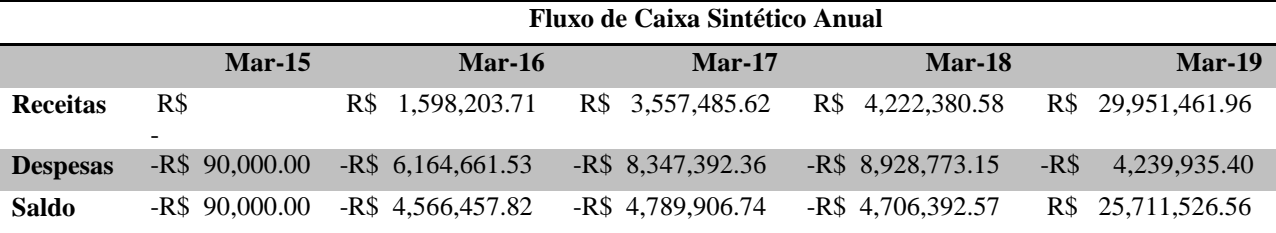

Fonte: Autoria própria

Após a simulação de cenários, obteve-se mil fluxos de caixa, dos quais foram extraídos uma série de VPL's, o indicador escolhido para análise. Ao fim, plotou-se um histograma com a distribuição de frequências relativas do indicador da série gerada. Figura 4: Histograma de frequência da série VPL

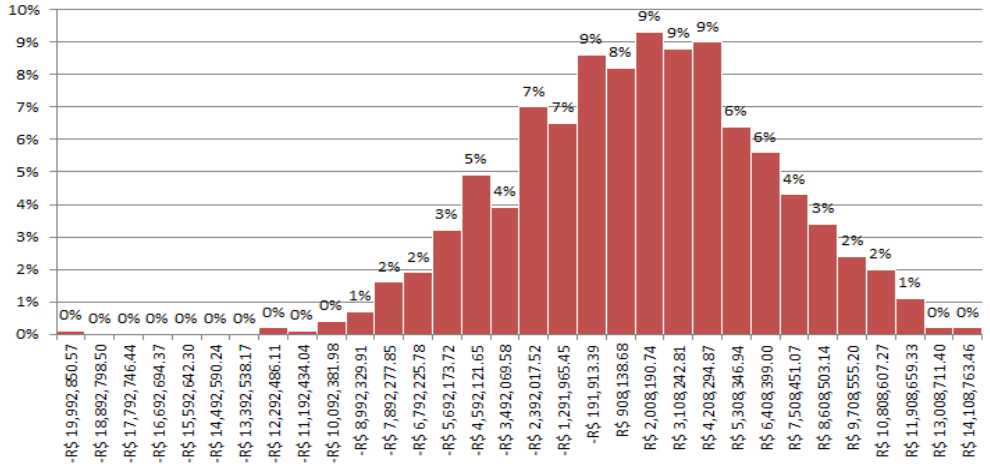

FIGURA 4: Histograma de frequência da série VPL Fonte: Autoria própria

O histograma gerado possui distribuição normal, então realizou-se uma análise estatística e, baseado na média e desvio padrão dos valores da amostra, obtiveram-se as probabilidades de ocorrência para o VPL maior ou igual a R\$ 0,00 e para o VPL maior ou igual a R\$ 4.471.510,00, este último valor é o que torna o indicador VPL/Receita igual a 17%,

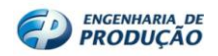

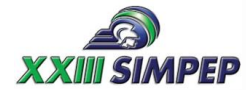

critério de aceitação de projetos utilizado pela empresa, os resultados são apresentados na tabela 4.

Tabela 4: Análise estatística da série VPL

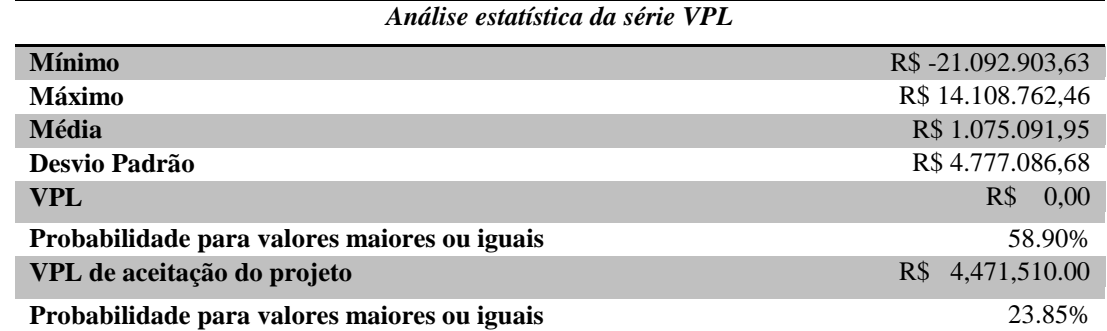

Fonte: Autoria própria

Outra evidência de que os resultados seguem normal é que observando a proporção de valores da amostra superiores a R\$ 0,00 e R\$ 4.471.510,00, ou seja, calculandose as probabilidades de ocorrência desses VPL's sem considerar a distribuição normal, chegase aos resultados 59,10% e 23,20%, respectivamente.

#### **4.6 Etapa 6: Produzir resultado para tomada de decisão**

De posse de todos os resultados, fez-se uma análise a fim de subsidiar a tomada de decisão acerca da realização do empreendimento. O indicador utilizado pela empresa é o VPL/Receita. O valor deste indicador buscado pela empresa para viabilizar seus empreendimentos é de 17%, o valor calculado para o fluxo de caixa do projeto, conforme mostra a figura 4, foi de 19,03%, indicando portanto a aceitação do projeto.

Analisou-se também indicadores importantes como a TIR e o *Pay-back*. A TIR, como pode se ver na figura 4, foi de 31,56% a.a., seguindo a metodologia de análise deste indicador, ele deve ser superior a taxa de juros requerida do projeto para que o investimento seja indicado, a taxa requerida neste caso foi de 12% a.a., a TIR calculada portanto, indica a realização do empreendimento. O *Pay-back*, também apresentado na figura 4, foi estimado como ocorrendo no 53º mês, sua aceitação depende do TMT, tempo julgado máximo pela empresa para a recuperação do investimento, a empresa nesse caso não utiliza o *Pay-back* mas considera que essa recuperação ocorrida poucos meses após o término da obra, como indicado pelo *Pay-back* calculado, é um tempo longo porém não inviabiliza o investimento, indicando dessa forma também a aceitação do projeto.

Foram observados os resultados da análise de sensibilidade do indicador VPL/Receita às variações do "preço de venda" e "custo de obra". Analisando-se a possibilidade de redução do preço de venda como estratégia para aumento de vendas, pode-se

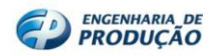

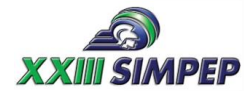

ver na planilha da figura 5 que o custo de obra também deveria ser reduzido, caso contrário o indicador seria inferior a 17%, que é o resultado buscado pela empresa. Já a opção de aumento do custo de obra com o intuito de conferir um melhor acabamento a edificação e assim oferecer um produto diferenciado, obviamente reduz o resultado mas o indicador se mantém acima do resultado buscado pela empresa. Quaisquer opções de aumento de preço ou redução de custo de obra, isoladamente, obviamente produzem melhora no resultado.

Com relação à análise realizada por meio da simulação de Monte-Carlo, os resultados indicaram uma probabilidade de aproximadamente 60% da ocorrência de VPL maior ou igual a zero. Este resultado aponta para uma chance maior de lucro, no entanto deixa clara uma probabilidade considerável de prejuízo. O VPL que torna o VPL/Receita igual a 17%, resultado almejado pela empresa, teve sua, e a de valores maiores, probabilidade de ocorrência avaliada pelo método em pouco mais que 23%, indicando serem baixas as chances de o resultado buscado ser alcançado.

## **5. Conclusão**

O estudo realizado sobre as receitas e despesas previstas para o empreendimento possibilitou se ter uma noção da rentabilidade do investimento por meio do cálculo de diferentes indicadores, provendo assim algum subsídio para a tomada de decisão acerca da realização do investimento. A partir da realização deste estudo foi possivel analisar a viabilidade econômica de um empreendimento imobiliário com base em uma estimativa de receitas e despesas.

A análise de sensibilidade realizada se mostrou um modo interessante de se desenvolver estratégias para o projeto como a de redução do preço das unidades para aumento de vendas, aumento do custo de obra para diferenciação do produto, entre outras, observando a influência no retorno financeiro do projeto. Desse modo, tem-se que a técnica pode ser útil para a tomada de decisões importantes sobre os parâmetros de maior peso na viabilidade econômica do empreendimento, contudo, como visto na literatura, a geração de diferentes cenários desta técnica é limitada.

Com relação à simulação de cenários realizada por meio do método de Monte-Carlo, foram produzidos resultados que forneceram as probabilidades associadas a diversas rentabilidades do projeto, dando-se a noção das chances de ocorrência dos retornos analisados. Por meio da aplicação deste método foi alcançado a demonstração do quão provável é o valor do indicador de investimento que viabiliza o projeto. Os resultados foram

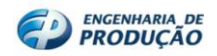

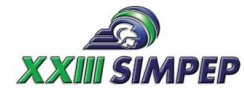

portanto, muito mais completos e capazes de auxiliar na tomada de decisão de realização do empreendimento. No entanto, os resultados do investimento após a geração de cenários caíram de maneira muito significativa, indicando a não aceitação do projeto, baseado no critério da empresa. Uma possível causa dessa queda acentuada, além da própria variabilidade a que estão sujeitas as receitas e despesas previstas do projeto, é o fato de que, na falta de dados de orçamentos previstos e realizados específicos da empresa, alguns dos parâmetros utilizados para a geração de cenários foram baseados em outro trabalho, que pode não retratar precisamente a variação dos orçamentos realizados pela empresa. Ainda assim, considerou-se o experimento bem sucedido, haja vista a produção de uma ferramenta que foi capaz de quantificar as probabilidades de resultados analisados.

#### **Referências**

BRUNI, Adriano Leal; PAIXÃO, Roberto Brazileiro; WOUTERS, Silvio Juarez. Aperfeiçoando Decisões de Investimento em Condições de Risco Com Uso do Método de Monte Carlo: Um Estudo no Setor Petroquímico. Disponível em: <http://sistema.semead.com.br/8semead/resultado/an\_resumo.asp?cod\_trabalho=69> Acesso em: 10 dez. 2015.

CROVADOR, Giulliana; MIOTTO, Bruna Fiore; MIOTTO, Patrícia Fiore. Estudo comparativo entre quantitativos previstos e realizados em uma obra de construção civil em Curitiba – Paraná, 2014. Monografia (Graduação em Engenharia) – , Universidade Tecnológica Federal do Paraná, Paraná, 2014.

FABRÍCIO, Márcio Minto. Projeto simultâneo na construção de edifícios. 2002. 329 f. Tese (Doutorado em Engenharia) – Escola Politécnica da Universidade de São Paulo, 2002.

GIL, Antônio Carlos, 1946 – Como elaborar projetos de pesquisa. 5 ed. – São Paulo: Atlas, 2010.

LAPPONI, Juan Carlos. Projetos de investimento na empresa. Rio de Janeiro: Elsevier, 2007.

LIMMER, Carl Vicente. Planejamento, Orçamentação e Controle de Projetos e Obras. Rio de Janeiro: LTC, 2008.

MELHADO, S. B.; VIOLANI, M.A.F. A qualidade na construção civil e o projeto de

edifícios. São Paulo: Escola Politécnica/USP, 1992. (TT/PCC/02)

MELHADO, S. B. O plano da qualidade dos empreendimentos e a engenharia simultânea na construção de edifícios. In: Encontro nacional de engenharia de produção, 1999, Rio de Janeiro. Anais... Rio de Janeiro:UFRJ/ABEPRO, 1999.

NBR 13531:1995. Elaboração de projetos de edificações - Atividades técnicas

YIN, R. K., Estudo de caso – planejamento e método. 2 ed. São Paulo: Bookman, 2001.

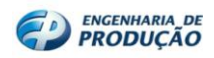